**Assertions, Constraints, OCL and Contracting**

# **Assertions, Constraints and OCL Mechanisms and Methodology**

**Department of Computer Science, The University of York, Heslington, York YO10 5DD, England http://www.cs.york.ac.uk/~paige**

THE UNIVERSITY of York

**Assertions, Constraints, OCL and Contracting**

# **Context of this work**

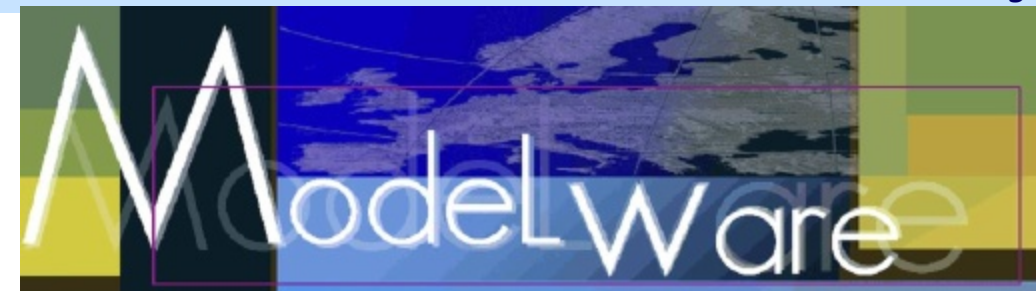

- The present courseware has been elaborated in the context of the MODELWARE European IST FP6 project (http://www.modelwareist.org/).
- Co-funded by the European Commission, the MODELWARE project involves 19 partners from 8 European countries. MODELWARE aims to improve software productivity by capitalizing on techniques known as Model-Driven Development (MDD).
- To achieve the goal of large-scale adoption of these MDD techniques, MODELWARE promotes the idea of a collaborative development of courseware dedicated to this domain.
- The MDD courseware provided here with the status of open source software is produced under the EPL 1.0 license.

#### **Assertions**

- An **assertion** is a boolean expression or predicate that evaluates to true or false in every state.
- In the context of a program, assertions express constraints on program state that must be true at a specified point during execution.
	- In a model/diagram, they document what must be true of an implementation of the modelling element.
- Assertions are typically associated with methods, classes, and even individual program statements.
- They are useful for:
	- helping to write correct software, since they specify what is expected behaviour.
	- documentation of interfaces, and for debugging.
	- to improve fault tolerance.

### **Pre- and Postconditions**

- Assertions associated with methods of a class.
- Precondition: properties that must be true when the method is called.
- Postcondition: properties that must be true when the method returns safely.
- Can both be optional (true).
	- An optional precondition: "there are no constraints on calling this method".
	- An optional postcondition: "the method body can do anything (but it must terminate)".

#### **Example: Assertions for a Stack**

```
public class IntStack { 
        private int[] contents; 
        public int capacity, count; 
         //** 
           * @pre not empty(); 
         */ 
        public int top(); 
        public boolean empty(){ 
 ... 
 } 
        public boolean full(){ 
 ... 
 }
```
THE UNIVERSITY of York

**...** 

**Stack Assertions, Continued...**

```
 //** 
             * @pre not empty(); 
             * @post count==count@pre-1; 
          */ 
         public void pop(); 
          //** 
             * @pre not full(); 
             * @post top()==x; 
             * @post count==count@pre+1; 
             * @post contents[count]==x; 
          */ 
        public void push(int x); 
 }
```
### **Assertions in Java**

- Java (1.4+) supports very primitive assertions.
- The Java iContract package is a preprocessor that provides very substantial support.
	- **www.reliable-systems.com**
- Supports three main types of assertions:
	- **@pre, @post, @invariant**
- **@pre** expr: specifies preconditions
- **@post** expr: specifies postconditions. Can refer to value of an expression when method was called.
- expr**@pre** refers to the value of expr when a method was called (can only be used in postconditions)
- **@invariant** (more on this soon)

# **Design by Contract**

- A pre- and postcondition should be viewed as a contract that binds a method and its callers.
- **"If you promise to call me with the** precondition **satisfied, then I guarantee to deliver a final state in which the** postcondition **holds."**
- The caller thus knows nothing about how the final state is produced, only that they can depend on delivery.
- The method and its implementer need only worry about cases where the precondition is true (and none other).

# **Obligations and Gains**

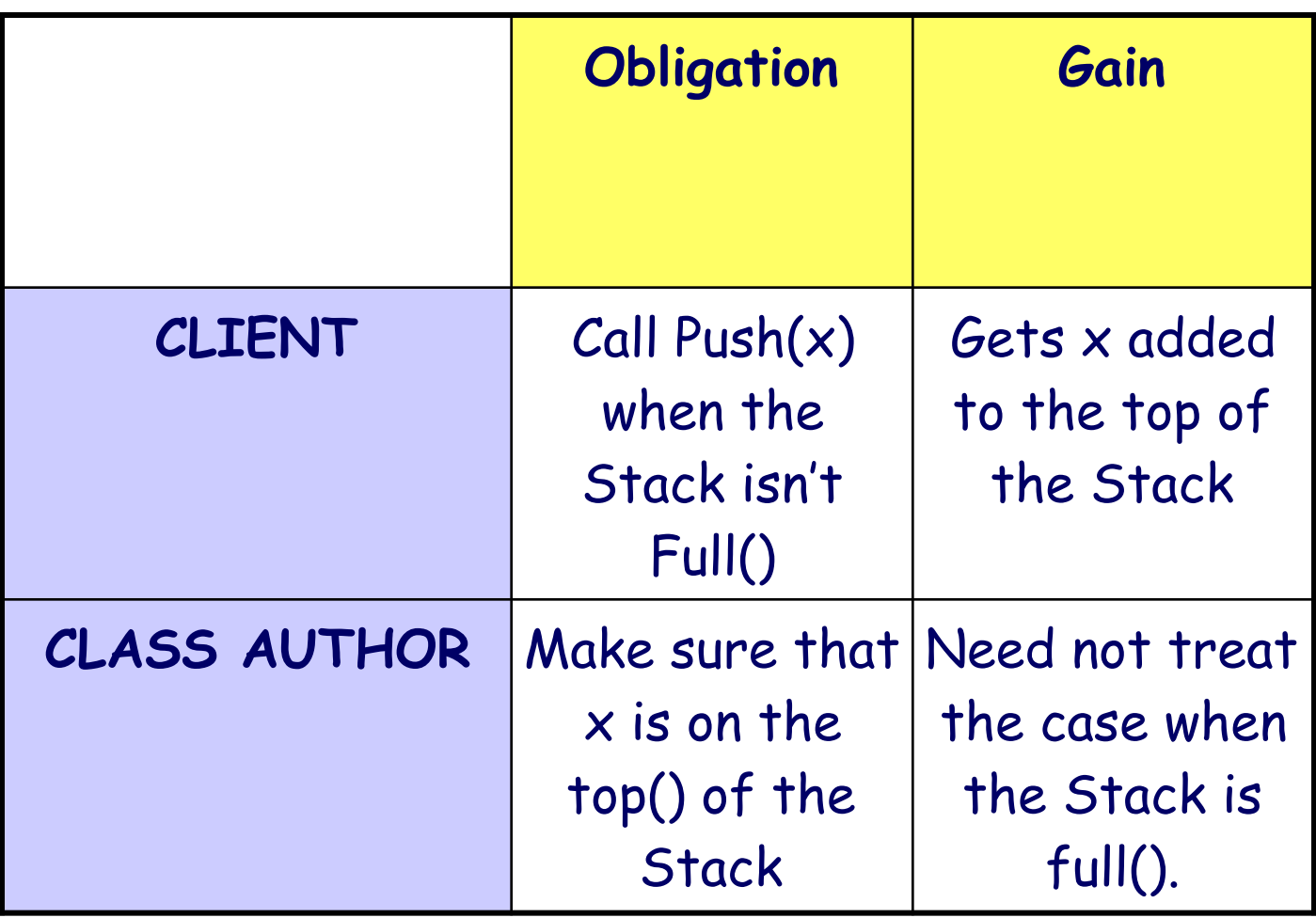

# **What if the Precondition Fails?**

That is, what should happen if a client foolishly calls a method when the precondition is false?

A precondition violation is the client's fault!

- Thus, a false precondition is the result of an error in the caller.
	- Extremely helpful in tracking down errors.
	- Failed precondition -> ignore supplier code.
- Formally, the contract says nothing about what should be done if the precondition fails, so any behaviour (infinite loop, exception handler, return error message) is acceptable.

#### **Class Invariants**

# • Classes may have global properties, preserved by "all" methods.

# • This is captured in the **class invariant.**

```
class IntStack { 
        private int[] contents; 
        public int count, capacity; 
        /** 
          * @invariant count >= 0; 
          * @invariant count <= capacity; 
          * @invariant capacity==contents.capacity; 
          * @invariant empty()==(count==0); 
          * @invariant count>0 implies contents[count]==top(); 
        */ 
 }
```
### **Who Must Satisfy the Invariant?**

- Despite its name, the invariant need not always be true.
- The constructors must leave the object in a state satisfying the invariant; it cannot assume the invariant.
- Any legal call made by a client must start from a state satisfying the invariant, and must end up in such a state.
- "Private" methods can do what they like.
	- But if they terminate in a state where the invariant is false, clients cannot use the object!
	- This is sometimes too inflexible.
	- Ongoing work at Microsoft Research is suggesting that explicit permission for various forms of "rollback" are needed for different methods or clients.

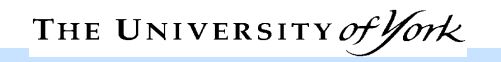

#### **Example - Bank Account**

```
/** 
   * @invariant balance >= 0; 
   */ 
class Bank_Account { 
      public int balance; 
      public Bank_Account() { balance=0; } 
      /** 
         * @pre x>0; 
         * @post balance==balance@pre+x; 
        */ 
      public void deposit(int x); 
      /** 
         * @pre x<= balance; 
         * @post balance==balance@pre-x; 
        */ 
      void withdraw(int x); 
    }
```
#### **Assertions at Run-Time**

- The effect of an assertion at run-time should be under the control of the developer.
	- Checking assertions takes time (esp. invariants and postconditions).
- For testing and debugging, checking all assertions is very important.
- For production releases, we may want to turn assertion checking off
- iContract offers no fine-grained control.
- iContract plus iControl gives complete control over which assertions are checked (without modifying source code).
- iControl: **icplus.sourceforge.net/iControl.html**

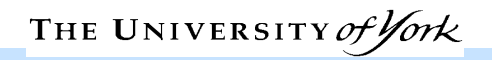

#### **Inheritance and Assertions**

- Assume that we want to build a graphics library containing points, segments, vectors, circles, polygons, triangles, etc.
- Use an inheritance hierarchy.
	- At some point in the hierarchy there will be the general notion of a Polygon.
	- Specialized polygons will descend from it: rectangle, triangle, etc.
- Polygon class may introduce assertions.
- What happens to these assertions under inheritance?

# **General Polygon Class**

```
/** 
        * @invariant count==vertices.size(); 
        * @invariant count>=3; 
        * @invariant forall Object v in vertices | 
        * (v instanceof Point); 
*/ 
      class Polygon { 
 ... 
         public int count; 
         public double perimeter() { ... } 
         public void display() { ... } 
         public void rotate(Point c,double angle){...} 
         public void translate(double a,b){...} 
         private LinkedList vertices; 
      }
```
#### **Assertions are Inherited**

In general, assertions are inherited with the features or class to which they apply.

```
/** 
   * @invariant count==4; 
   */ 
   class Rectangle extends Polygon { 
     public double side1,side2,diagonal; 
     public double perimeter(){...} 
   }
```
- The invariant of Polygon is and-ed to that of Rectangle.
- **Question:** what if **count==2** was added to the invariant instead of **count==4**?

# **Assertions and Overriding**

- Child classes can override method implementations from a parent.
	- But what if the parent method has a contract (that is inherited)?
- Two alternatives:
- **1. Replace inherited implementation but keep the contract.** 
	- e.g., provide a more efficient implementation
	- e.g., provide a new implementation that does **more** than the original.
- **2. Modify the contract and the implementation.** 
	- ... because the contract may not say exactly what you want.
	- complications will arise with substitution (example).

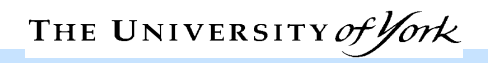

# **Simple Example**

```
// in Polygon, inherited by Rectangle 
/** @pre d>0 */ 
public void rotate(double d); 
Polygon p; Rectangle r; 
if(d>0) p.rotate(d); // Polygon's rotate 
p=r; 
if(d>0) p.rotate(d); // Rectangle's rotate 
                         // Check Polygon's pre
```
➢ Even though **p** is a Rectangle, we must check the precondition of *Polygon*'s version of rotate.

#### **Assertions and Overriding**

- Contracts cannot be invalidated or broken by overriding, otherwise clients cannot rely on the methods' results.
- Thus, the following change would be illegal.

```
// in parent // in child 
/** /** 
  * @pre x>=0; * @pre x>=0; 
   * @post return>=0; * @post return<=0; 
 */ */ 
double sqrt(double x); double sqrt(double x);
```
➢ Thus, you must do at *least* what the original contract said, but you can also do more.

# **Assertions and Overriding Rules**

- 1. The inherited contract cannot be broken.
- 2. The inherited contract may be kept unchanged; this guarantees that it is not broken.
	- **Usage:** changing implementation details (method body).
- 3. The **@pre** may be replaced by a weaker one.
- 4. The **@post** may be replaced by a stronger one.
- Rules 3/4 imply that if you want to change the contract under inheritance, you can replace it with a subcontract: every behaviour of the new contract satisfies the original.

# • Example.

#### **Class IntSet**

```
public void addZero() 
/** @pre this is not empty 
   * @post add 0 to this 
   */
```
• In a child of IntSet, e.g., Child\_IntSet

```
public void addZero() 
/** @pre true 
   * @post add 0 to this and add 1 to the 
            number_of_elements 
   */
```
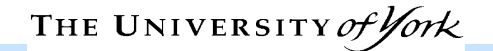

# **Why This Works**

```
IntSet i = new IntSet(…); 
Child_IntSet c = new …; 
i = c;
if( ) { c.addZero(); } 
if( ) { i.addZero(); }
```
- Checking the precondition for IntSet's version is sufficient to guarantee that the precondition for the child is also true.
- What should go into the conditions for the ifs?

#### **Example - Matrix Inversion Routine**

```
/** Version in parent class 
   * @pre epsilon>= pow(10.0,-6); 
   * @post det(sub(mult(this,inverse),identity))<=epsilon; 
   */ 
double invert(double epsilon); 
 ===================================================
```

```
/** Version in subclass; weaker @pre, stronger @post. 
   * @pre epsilon >= pow(10.0,-20.0); 
   * @post det(sub(mult(this,inverse),identity))<=epsilon/2; 
   */ 
double invert(double epsilon);
```
# **Using Subcontracting Efficiently**

- A compiler has to check that preconditions are weakened, postconditions strengthened.
- Inefficient for real programs
- Efficient implementation: use a low-tech language convention based on the observations that for assertions α, β:
	- <sup>α</sup> **implies** (<sup>α</sup> **or** <sup>γ</sup>)
	- (<sup>β</sup> **and** <sup>γ</sup>) **implies** <sup>β</sup>
- i.e., accept weaker preconditions only in form (<sup>α</sup> **or** <sup>γ</sup>)
- Accept stronger postconditions only in form (<sup>β</sup> **and** <sup>γ</sup>)

# **Language Support**

- In iContract-annotated Java this convention is implemented as follows:
	- In overridden method, only specify the **new** clauses.
	- New **@pre** clauses are automatically **or**-ed with any inherited precondition clauses.
	- New **@post** clauses are automatically **and**-ed with any inherited postcondition clauses.
- Overridden contract is automatically a subcontract, and no theorem proving needs to be done.

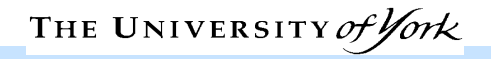

# **Design by Contract in UML**

- UML is primarily a graphical notation.
	- Uses text for labels and names.
	- Text is also used for writing constraints.
		- **Constraint =** a restriction on state values.
		- Types are a form of constraint.
	- Constraints will be how we support design by contract in UML.
- Constraints are also useful for resolving limitations with UML's expressiveness.

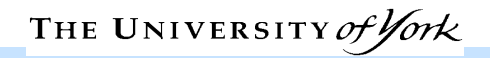

# **A Motivation for Constraints**

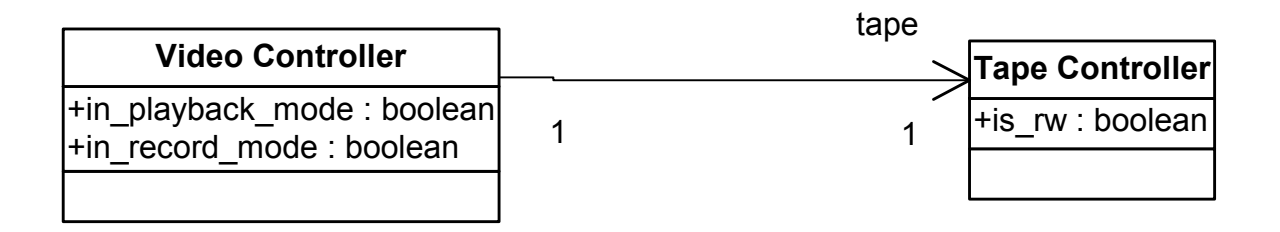

- The Video Controller cannot be simultaneously in playback mode and record mode.
- If it is in playback mode, the Tape Controller is in read/write mode.
- Cannot capture this easily and formally in pure UML.

# **Notes and Informal Constraints**

• UML supports an informal notion of constraint, called a **note**: any piece of information.

• A note is a string attached to a model element.

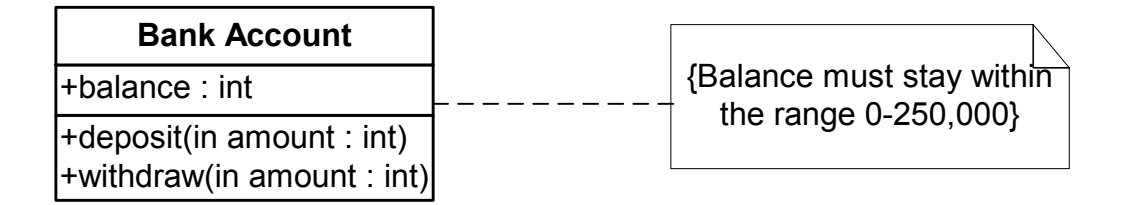

 $\triangleright$  There are no restrictions on what can go in a note.

 $\triangleright$  To write formal (machine-checkable) constraints, use the standard constraint language THE UNIVERSIT

# **OCL (Object Constraint Language)**

- The constraint/assertion language for UML.
- Used for writing general constraints on models, and also for design-by-contract.
- Can be applied to any modelling element, not just classes.
- Issues with OCL:
	- programming language-like syntax (similar to C++).
	- "easy to use" by non-formalists.
	- cumbersome in places, can be difficult to support (type check, model check) using tools.
- Used widely in the UML metamodel.

# **OCL - Essential Capabilities**

# 1.Specifying which model element is to be constrained (the **context**).

- 2.Navigating through models to identify objects that are relevant to a constraint (**navigation expressions**).
	- Can constrain values of attributes and related objects.
- 3.Asserting properties about relationships between objects (**expressions**).

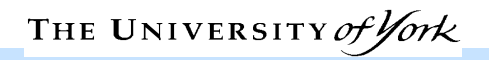

# **OCL Context**

- OCL constraints are usually written textually, separate from the graphical UML model.
- Consider a Bank Account class with an integer **balance.**
- OCL constraint:

**context Bank Account inv:**

 **self.balance>=0 and self.balance<=250,000** 

• The constraint applies in the context of the class Bank Account.

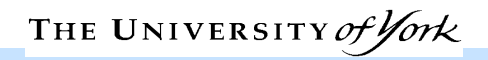

# **Navigation Expressions**

- OCL provides the means for referring to objects that are linked to a specified context object.
- Linked objects are obtained starting from the context object.
	- Links are followed to gain access to other objects of interest (similar to references in Java/C++/Eiffel).
	- Complexity arises when collections (e.g., sets, sequences, bags, etc.) are navigated.
- Personnel system running example...

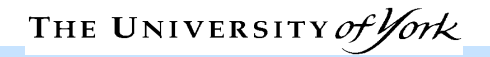

# **Example - Personnel System**

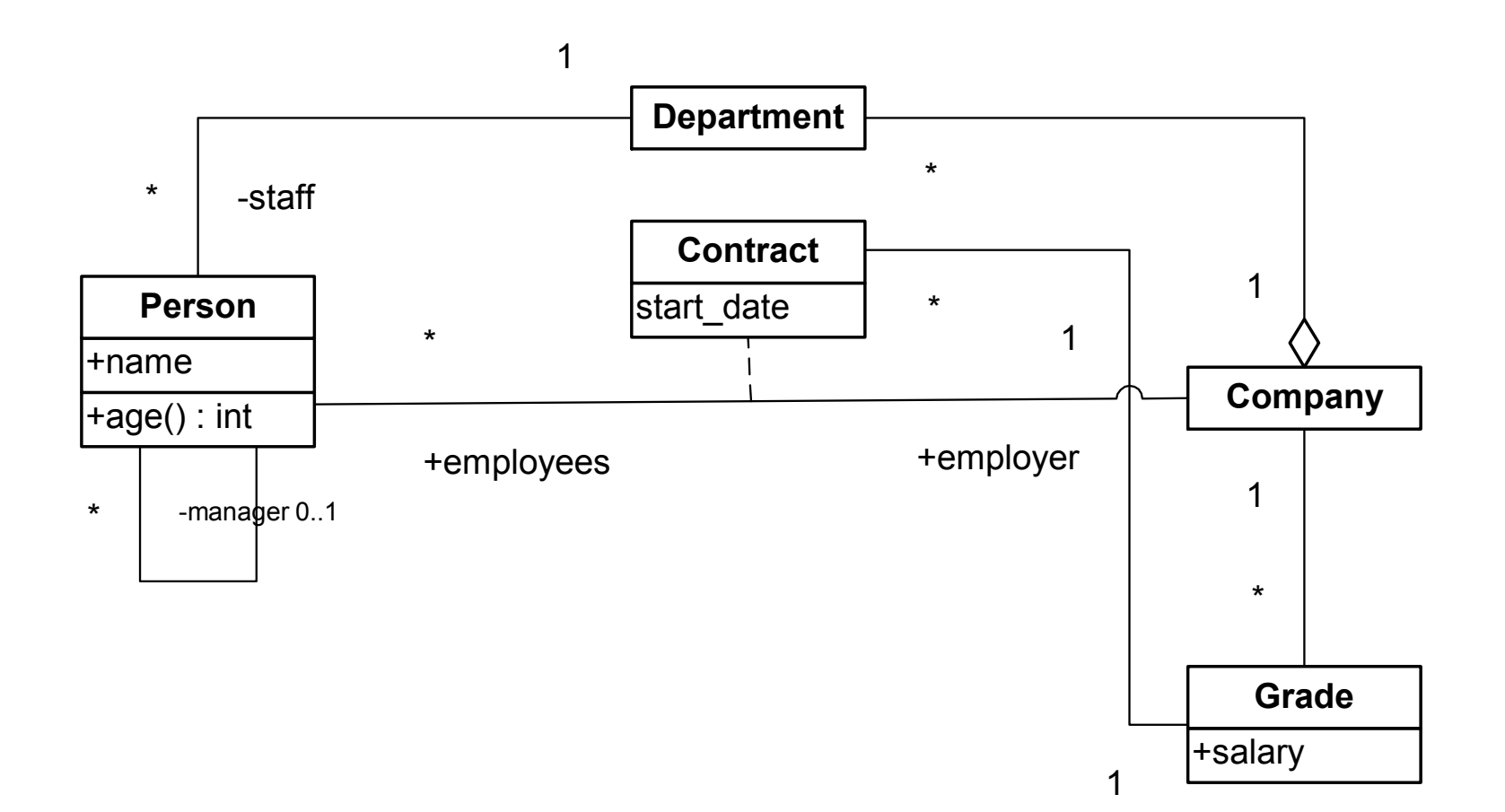

# **Following Links**

- Basic form of navigation involves following links from one object to another.
- Specify by giving names of associations to be traversed.
- Denote set of employees working in department.

 **context Department self.staff** 

If association has no role name, use name of class at far end of association (unless it is ambiguous)

 **context Company**

 **self.department**

### **Names and Constraints**

• An OCL invariant need not be applicable to any instance (i.e., self).

> **context bart : Person inv: bart.age == 10**

• An OCL invariant may optionally be given a name; the name can be used by simulators, debuggers, and in documentation.

```
 context bart : Person inv how_old: 
 bart.age == 10
```
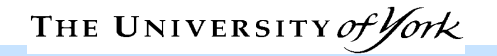

# **Basic Values and Types**

- OCL supports a number of basic types and typical operations upon them.
	- e.g., Boolean, Integer, Real, String
- Collection, Set, Bag, Sequence, and Tuple are basic types as well.
- Iterative operations and operators will be defined shortly for making use of these.
- Every class appearing in a UML model can also be used as an OCL type.
- Type conformance rules are as in UML, i.e.,
	- types conform to supertypes
	- Set, Bag, and Sequence conform to Collection

# **Predefined Operations**

- Available on all objects:
	- **oclIsTypeOf(t:OclType):** true if self and t are the same
	- **oclInState(s:OclState):** true if self is in the state specified by s. s is the name of some state in the statechart for the class.
	- **oclIsNew():** true if used in a postcondition and the object is created by the operation.
	- casting (next slide)

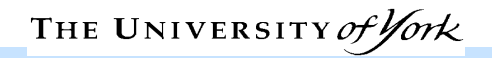

# **Casting**

- For better or for worse, casting (re-typing) is permitted in OCL.
- An object may be cast to one of its subtypes if it is known that the object's dynamic type is that of a subtype.
- Use the oclAsType(OclType) operation.
- Example:

**homer.oclAsType(Employee)** 

treats **homer** as an Employee, not a Person.

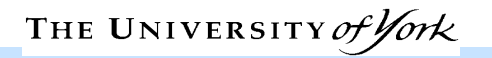

# **Three-Valued Logic**

- The logic for OCL is actually 3-valued.
- An expression can evaluate to true, false, or undefined.
- Examples:
	- an illegal cast returns undefined.
	- taking the first() element of an empty sequence is undefined.
- How does this affect the truth tables for expressions?
- An expression is undefined if one of its arguments is undefined, except:
	- true OR anything is true
	- false AND anything is false
	- false IMPLIES anything is true.

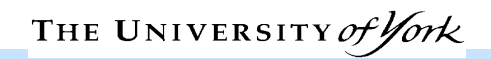

## **Collections**

- A navigation expression denotes the objects retrieved by following links.
- Depending on multiplicities of associations, the number of objects retrieved may vary.

 **context Person self.department** 

- This retrieves one object.
- A navigation expression that can return more than one object returns a **collection** (a set or a bag).
	- Iterated traversals produce bags; single traversals produce sets.
- Collections may be nested (earlier versions of OCL flattened all collections, e.g., OCL 1.x)

# **Iterated Traversal**

- Navigations can be composed; more complicated paths through a diagram can be denoted
- All the people who work for a company

**context Company**

 **self.department.staff** 

- Evaluate in a step-by-step manner:
	- self.department gives a set of departments.
	- **staff** is then applied to each element of the set, producing a bag of people.

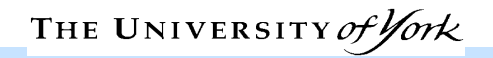

# **Operations on Objects and Collections**

• Operations and attributes defined for classes in a model can be used in OCL expressions, e.g.,

**context Person**

 **self.age()** 

 **self.contract.grade.salary** 

- Collections come with some built-in operations, accessed using ->, typically producing bags.
	- sum(): applicable to numeric collections **context Department inv: self.staff.contract.grade.salary->sum()**
	- asSet(): converts bags to sets, removing duplicates **self.staff.contract.grade->asSet()->size()**

# **'Select' on Collections**

- A built-in operation for picking out specific objects from larger collections (a quantifier).
- **Example: all employees with a salary greater than** £50,000.

**context Company inv:**

**employees->select(p:Person|p.contract.grade.salary>50000)** 

- Can define further navigations on the result of the **select.**
- Think of OCL quantifiers as iterators over data structures (ie., operationally).

# **'Collect' on Collections**

• The collect operation takes an expression and returns a bag containing all values of expression.

**context Department inv:**

 **staff->collect(p:Person | p.age())** 

- Returns ages of all employees in a department.
- Avoid dropping name and type of bound variables can easily lead to ambiguity.
	- OCL guide is careless on this!

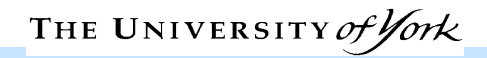

### **Basic Constraints**

- OCL can be used to write arbitrarily complex constraints.
- Some invariant examples in context **Person**
	- **self.employer = self.department.company**
	- **employer.grade->includes(contract.grade)**
	- **age()>50 implies contract.grade.salary>25000**
- Some invariant examples in context **Company** 
	- **employees->select(age()<18)->isEmpty()**
	- **grade->forAll(g:Grade|not g.contract-> isEmpty())**
- Correspond to class invariants.

#### **Iterative Constraints**

- Select is an iterative constraint defined on a collection.
- Others include:
	- **forAll**: return true if every member of collection satisfies the boolean expression
	- **exists**: true if there is one member of the collection satisfying the boolean expression
	- **allInstances**: returns all instances of a type, e.g., **Grade.allInstances->forAll(g:Grade | g.salary>20000)**
- Use allInstances very carefully! It's not always necessary to use it (e.g., as in above example), and it is often difficult to implement it.

### **Using 'forAll' and 'exists'**

• At least one employee appointed at every grade in the company.

**context Company inv:**

**grade->forAll(g:Grade|not g.contract->isEmpty())** 

• Every department has a head (i.e., an employee with no manager). **context Department inv: staff->exists(e:Employee | e.manager->isEmpty())**

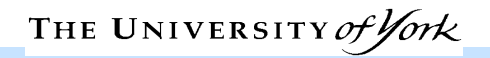

# **Using 'allInstances'**

- It is not necessary to use allInstances in the previous example.
	- The constraint expresses that salary must be at least 20000 in all grades. So put the constraint with the appropriate class!  **context Grade inv: self.salary > 20000**
- When might allInstances be useful?
	- Specifying a change in the objects known to a system (e.g., the result of new or malloc, or the addition of a new object from outside the system).

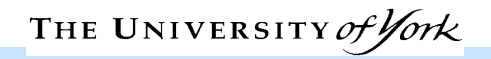

# **Pre/Postconditions**

- Preconditions are standard OCL constraints that can refer to arguments and the prestate of an operation.
- Postconditions can refer to arguments, the prestate, the result of a function, and the poststate of an operation.
	- **@pre**: value of an expression evaluated in a prestate
	- result: the value returned by a function call
- Example:

**context Savings\_Account::withdraw(int amount)** 

```
 pre: amount <= balance
```
**post: balance = balance@pre-amount**

# **Design by Contract**

- The usual laws of design by contract should be followed with UML and OCL:
	- preconditions may be **weakened** ('or' new clauses)
	- postconditions may be **strengthened** ('and' new clauses)
	- new clauses may be **and-ed** to the invariant
- OCL does not require that you follow these rules, but it is strongly recommended.
- Modified contracts must maintain consistency!

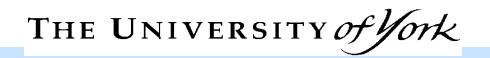

### **Generalization and OCL**

- Generalization relationships are not navigable they do not usually feature in writing constraints.
- But generalizations may be constrained.
- **Example**: a Customer must hold at least one Current account.

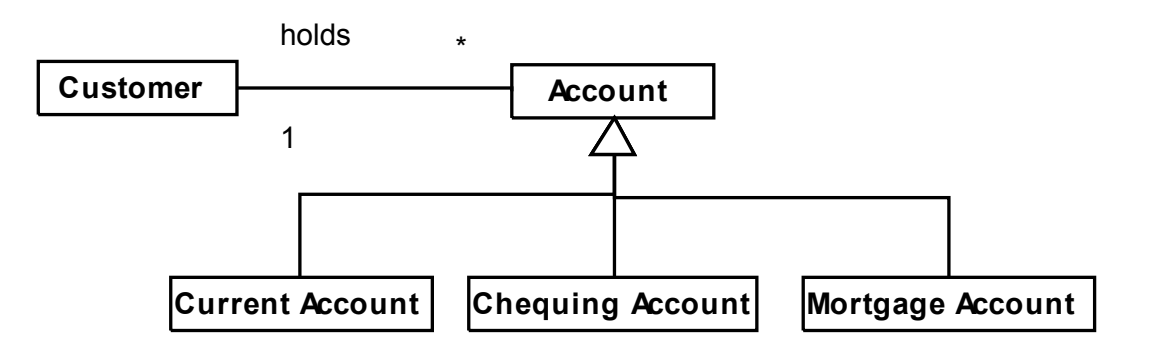

# **Messages and Signals**

- OCL 2.0 now supports messages.
- Messages can be sent to objects, and correspond either to operation calls or signals in a UML model.
- Signals are the simplest form of inter-object communication in UML.
- Think of a signal as a class (with attributes, operations, etc) that represents communication.
- A signal will be instantiated (with values for attributes) and can generate state transitions in its recipient.
- In a UML model, a signal is drawn as a class with a «signal» stereotype.
- Examples: InputEvent, MouseButtonUp, MouseButtonDown, etc.

# **Sending Signals**

- To specify that communication has taken place, use the hasSent operator ^.
- Example:

```
context Subject::hasChanged()
```

```
 post: observer^update(12,14)
```
- The hasSent results in true if an update message with the specified arguments was sent to observer during execution of the operation.
- Arguments can be omitted (replace with ?)

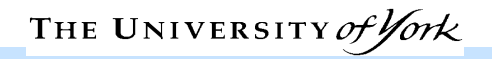